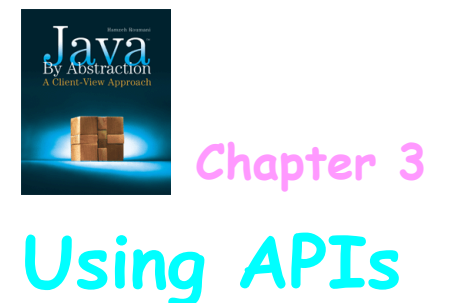

## **Outline**

#### **3.1 Anatomy of an API**

- **3.1.1 Overall Layout**
- $3.1.2$ <br> $3.1.3$
- **3.1.3 Methods**

#### **3.2 A Development Walkthrough**

- **3.2.1 The Development Process**
- **3.2.2 The Mortgage Application**
- **3.2.3 Output Formatting**
- **3.2.4 Relational Operators**
- **3.2.5 Input Validation**
- **3.2.6 Assertions**

#### **3.3 General Characteristics of Utility Classes**

- **3.3.1 Memory Diagram**
- **3.3.2 Advantages of Utility Classes**
- **3.3.3 Case Study: Dialog I/O**

## **3.1.1 Overall Layout**

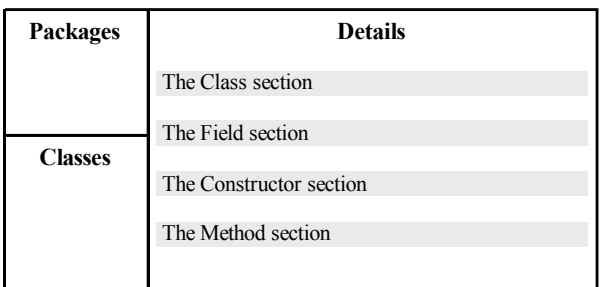

## **3.1.2 Fields**

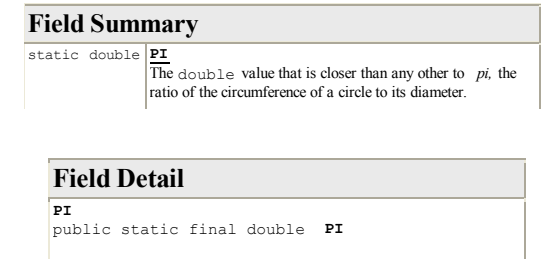

The double value that is closer than any other to pi, the ratio of the circumference of a circle to its diameter.

See Also: Constant Field Values

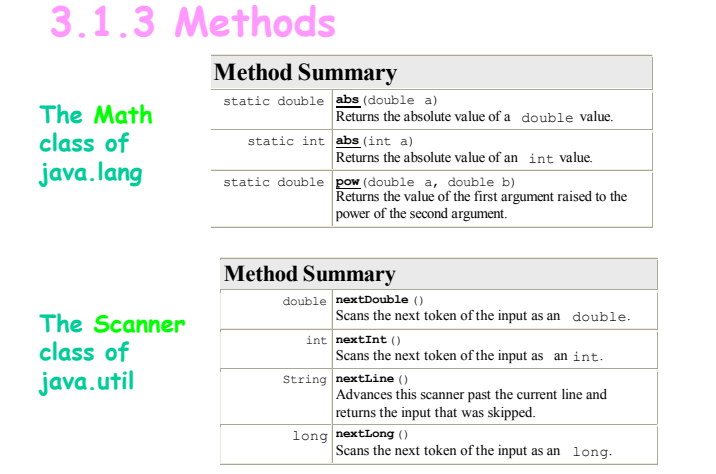

#### **Method Detail**

**abs** 

#### **public static double abs(double a)**

Returns the absolute value of a double value. If the argument is not negative, the argument is returned. If the argument is negative, the negation of the argument is returned. Special cases:

 - If the argument is positive zero or negative zero, the result is positive zero. - If the argument is infinite, the result is positive infinity. - If the argument is NaN, the result is NaN.

#### **Parameters:**

a - the argument whose absolute value is to be determined **Returns:**  the absolute value of the argument.

#### **Key points to remember about methods**

- **Parameters are Passed by Value**
- **primitive values stored in your variables**

•**if passed to a method, the method cannot change them** 

• **non-primitive values stored in variable** 

•**if passed to a method, they might get changed by the method** 

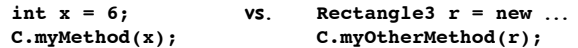

### **Key points to remember about methods**

- **Methods can be "Overloaded"**
- **A class cannot have two methods with the same signature (even if the return is different).**
- **If the signatures are different, methods can have the same name** 
	- • **this situation is an example of "overloading"**

### **Key points to remember about methods**

- **"Binding with Most Specific"**
- **Situation: the invocation C.m(…);** 
	- **C is a class name, m is the name of the method invoked on C**
- **During compilation, the compiler (javac) attempts to:** 
	- **1. locate the class C, and then**
	- **2. locate the method m (that is, the method with the signature specified by the "…" in the invocation)**

**This is called binding (as in "to bind C.m(…)")** 

- **If #1 fails, No Class Definition Found error is issued**
- **If #2 fails, "cannot find symbol" error is issued**
- **For #2, if more than one such m is found, the compiled picks the "most specific" one.**

## **3.2 A Development**

 **Walkthrough** 

## **3.2.1 The Development Process**

- **Analysis The Requirement: Input & its validation Output & its formatting**
- **Design**
- **Implementation**
- **Testing**
- **Deployment**

## **The Development Process**

- **Analysis**
- **Design**

**An algorithm (function) that determines the output given the input.** 

- **Implementation**
- **Testing**
- **Deployment**

## **The Development Process**

- **Analysis**
- **Design**
- **Implementation Turn the algorithm into a program**
- **Testing**
- **Deployment**

## **The Development Process**

- **Analysis**
- **Design**
- **Implementation**
- **Testing Does the program meet the requirement?**
- **Deployment**

# **The Development Process**

- **Analysis**
- **Design**
- **Implementation**
- **Testing**
- **Deployment Installation, porting, training, support…**

# **3.2.2 The Mortgage Application**

### **Analysis**

**Compute the monthly payment of a mortgage** 

## **The Mortgage Application**

### **Analysis**

**Compute the monthly payment of a mortgage** 

**Input: The mortgage amount and the annual interest percent. Both real.** 

**Validation: amount > 0 and interest in (0,100)** 

# **The Mortgage Application**

### **Analysis**

**Output: The monthly payment.** 

**Formatting: rounded to the nearest cent and displayed with a thousands separator** 

# **The Mortgage Application**

### **Analysis**

### **Sample run of the proposed system:**

### **Design**

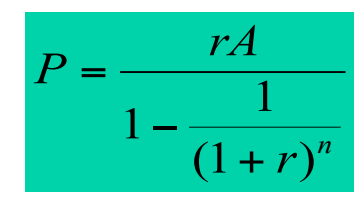

**P** is the monthly payment, **r** is the monthly interest rate, **A** is the mortgage amount, and **n** is the number of months.

### **Implementation**

### **We delegate as follows:**

- A class to take care of prompts and inputs
- Ignore validation for now
- We'll delegate the computation using a class that mortgage payments
- A class for output
- Ignore formatting for now

## **Implementation Notes**

- The importance of prompting
- Using print versus println
- The next methods
- Converting from an annual percent to a monthly rate
- Why hard-coded constants like 12 are a source of confusion; using final.

# **3.2.3 Output Formatting**

## The **printf** method

- The first parameter holds format specifiers
- Each specifier has the form: **%[flags][width] [.precision]conversion**
- The conversion letter can be  $d, f, s$ , or n
- The flag can be, or  $0$
- The width specifies the field width and the precision specifies the number of decimals

### Example: output.printf("%,6.2f", x)

## **3.2.4 Relational Operators**

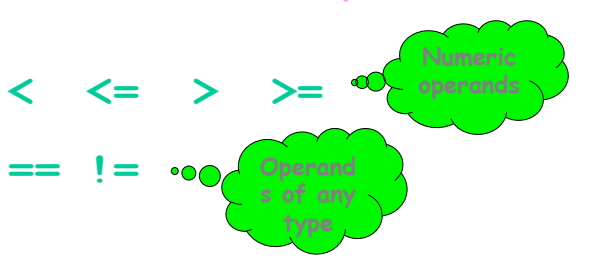

All relational operands are "odd" in that they violate closure: no matter what the operand type is, the result type is always **boolean**.

## **Operator Precedence**

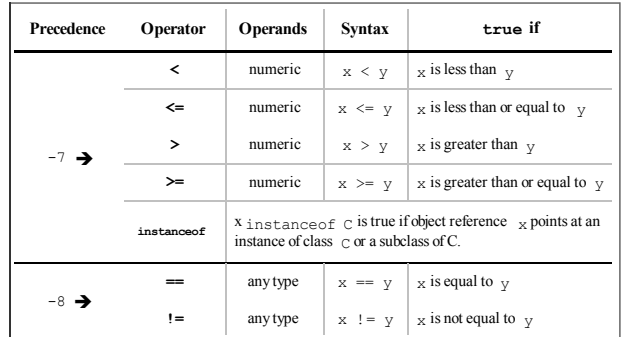

# **3.2.5 Input Validation**

Invalid inputs are the cause of most errors in programs. Therefore, upon encountering one, a program must either:

- **Print a message and end**
- **Print a message then allow the user to retry several times or decide to abort.**
- **Trigger a runtime error; i.e. crash.**

For now, let us use the 3rd via a method in Toolbox:

**static void crash(boolean, String)** 

## **3.2.6 Assertions**

A simple yet powerful tool to guard against errors that arise from misunderstandings.

Whenever you believe that some non-trivial condition is true, assert it, e.g.

#### **assert payment >=0;**

You cannot assert a validation because user input is not under your control. Hence, do not confuse assert (a Java statement) with crash (a method).

**3.3 General Characteristics of Utility Classes** 

## **3.3.1 Memory Diagrams**

Let us compile and load the program, Circle, which uses a field and a method in the Math utility class.

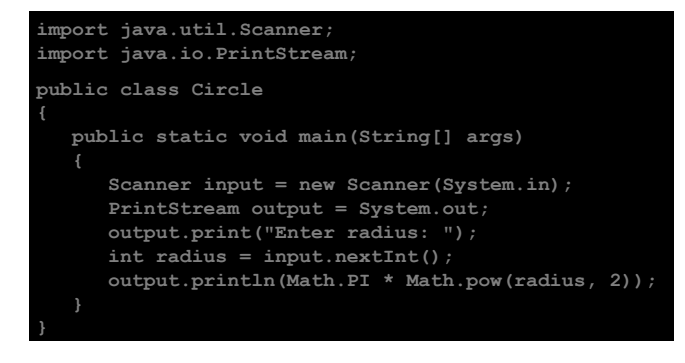

### **Memory Diagrams**

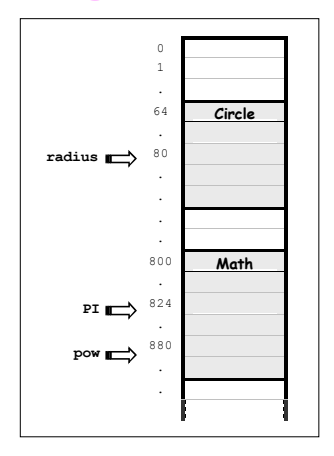

**3.3.2 Advantages of Utility Classes** 

#### **Simplicity**

- **To access a static field f in a class C, write: C.f**
- **To invoke a static method m in a class C, write C.m(…)**
- **There is only one copy of a static class in memory**

#### **Suitability**

- **A utility class is best suited to hold a groups of methods that do not hold state, e.g. java.lang.Math.**
- **Even in non-utility classes, static is best suited for features that are common to all instances, e.g. the MAX\_VALUE field and the parseInt method of the (non-utility) class: Integer.**

### **3.3.3 Case Study: Dialog I/O**

#### **Two static methods in:**

 **javax.swing.JOptionPane** 

- •**To display a message: void showMessage(null, message)**
- •**To prompt for and read an input: String showInputDialog(null, prompt)**

Note that showInputDialog returns a String. Hence, if you use it to read a number, you must invoke one of the parse methods in the corresponding wrapper class.